# ideas make future

# LAMBDA controller V9.0 LSU 4.9 & LSU 4.2

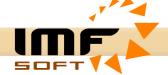

#### **Brief description**

The product LAMBDA controller works with a wideband Lambda sensor type LSU 4.9 and LSU 4.2 with extended function for PID mixture regulation using a Stepper motor control.

LAMBDA controller is based on circuit BOSCH CJ125 which serves basic function of oxygen sensor along with supporting microprocessor for filtering and control. Microprocessor also provides PID lambda regulation by Stepper motor control, Analog output – AO, diagnostic interface USB and CANbus in protocol SAE J1939.

Lambda heater is controlled by PID regulator and the resistance of measuring cell (Nerns Cell) with auto-off option according to engine speed received from CANbus / J1939.

LAMBDA controller processes and visualizes data about Lambda mixture  $-\lambda$ , Oxygen - O2, Ratio - A/F, Sensor temperature - T [ $^{\circ}$ C], Supply voltage - U[V], Analog output - AO [V] Actual step of stepper motor [-] and Engine speed - RPM (takes from CANbus / J1939).

#### **Main Features**

- ✓ Supply voltage range 9 to 36V (12V/24V)
- Consumption 15W (Lambda heater and Stepper motor)
- ✓ Operation temperature -40 to 85 °C
- Support for Lambda sensor type: LSU 4.9 and LSU 4.2
- ✓ Used BOSCH CJ125 circuit and microprocessor support
- $\checkmark$  Visualization: Lambda  $\lambda$  ....................... 0.7 to 12.5 ( $\pm$  0.1%)

Oxygen – O2 ......-7.5 to 20% ( $\pm$  0.1%)

Ratio – A/F ...... Gasoline, Diesel, Methanol, Ethanol

E85, LPG, CNG, Hydrogen

Temperature – T [ $^{\circ}$ C] ...... -40 to 1050 $^{\circ}$ C (± 3 $^{\circ}$ C)

Supply voltage – U [V] ...... 7 to 50V (± 2%)

Analog output – AO [V] ..... 0 to 5V ( $\pm$  0.5%)

Digital Input DI1/DI2 ..... 0 or 12/24V

Engine hours ......[h:m:s]

Actual step ...... 0 to 65000 steps

- ✓ PID mixture regulation by Stepper motor control (microstep 1/32)
- ✓ Power source 11V inside for LAMBDA heating and Stepper motor supply
- CANbus support at protocol SAE J1939 (250kbps)
- Supported connection or integration with ECU MASTER
- ✓ Galvanically isolated USB USB protection against earth fault and EMC disturbances
- ▶ PC application configuration and visualization measured values
- Measuring the supply voltage
- Installation standard DIN rail 35mm
- ✓ Protection class IP20
- ✓ Dimensions 118x101x23mm

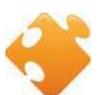

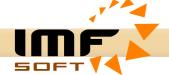

### LAMBDA controller - signal description

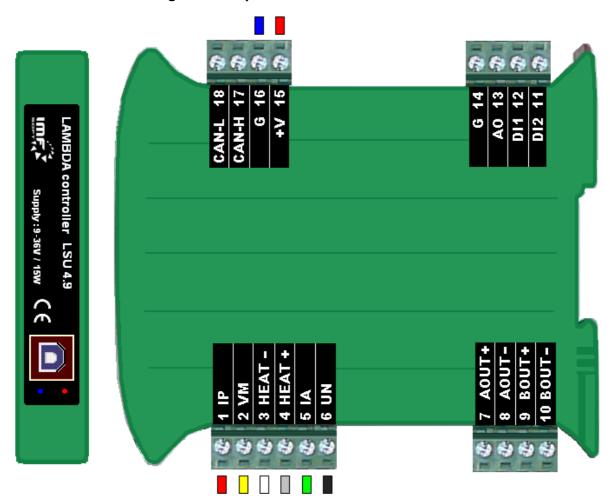

| MARKING       | MEANING                   | RANGE, ACTIVE LEVEL                 |  |  |
|---------------|---------------------------|-------------------------------------|--|--|
| +V            | Power supply              | 9 to 36V (12V/24V)                  |  |  |
| G             | Ground supply             | 0V                                  |  |  |
| AOUT+         | Stepper motor – Signal A+ | Power 11V / 1A, microstepping 1/32  |  |  |
| AOUT-         | Stepper motor – Signal A- | Power 11V / 1A, microstepping 1/32  |  |  |
| BOUT+         | Stepper motor – Signal B+ | Power 11V / 1A, microstepping 1/32  |  |  |
| BOUT-         | Stepper motor – Signal B- | Power 11V / 1A, microstepping 1/32  |  |  |
| DI1           | Digital input signal      | 0 or 12/24V (need active signal)    |  |  |
| DI2           | Digital input signal      |                                     |  |  |
| AO            | Analog Output             | 0-5V (± 0.5%)                       |  |  |
| CAN H         | CAN bus                   | SAE J1939 / 250kbps                 |  |  |
| CAN L         | CAN bus                   |                                     |  |  |
|               | LSU 4.9 (LSU 4.2)         |                                     |  |  |
| IP (red)      | Lambda LSU - pin 1 (6*)   | IP/APE - pump current shunt input   |  |  |
| VM (yellow)   | Lambda LSU - pin 2 (5*)   | VM/IPN - virtual ground output      |  |  |
| HEAT- (white) | Lambda LSU - pin 3 (4*)   | Uh-/H heating +                     |  |  |
| HEAT+ (grey)  | Lambda LSU - pin 4 (3*)   | Uh+/H - heating +                   |  |  |
| IA (green)    | Lambda LSU - pin 5 (2*)   | IA/RT - pump current control output |  |  |
| UN (black)    | Lambda LSU - pin 6 (1*)   | UN/RE - inverting input of pump     |  |  |

<sup>\*</sup> Index of pins depends on Lambda sensor type

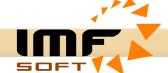

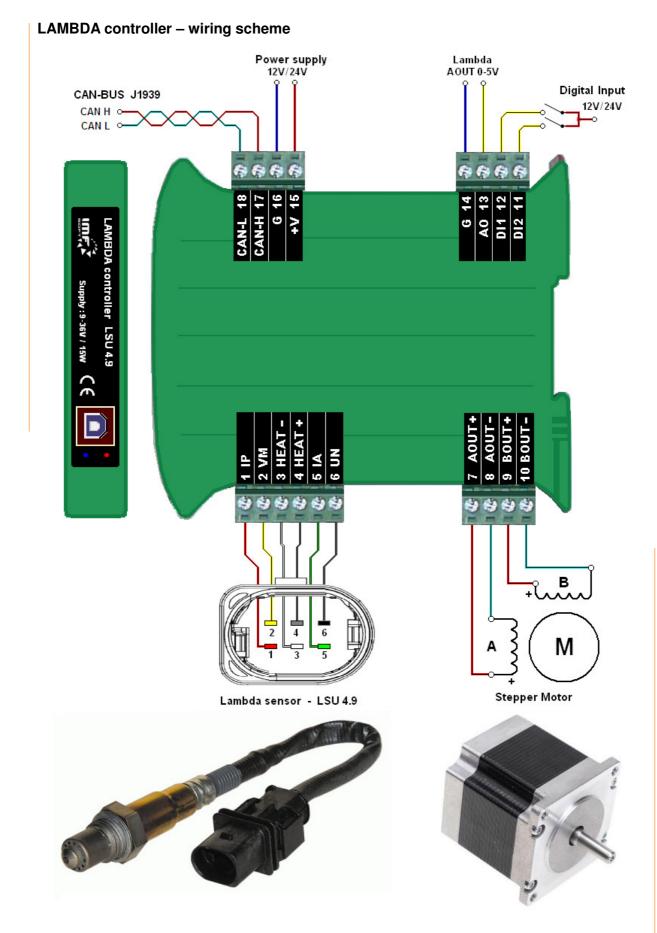

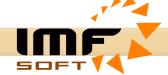

#### Application LAMBDA control – visualization software

Visualization is done from application LAMBDA *control* run on your PC. The application works under *Windows 95* and higher. Installation requires 4MB of free space at your hard disc.

To connect lambda to PC is used USB interface. Driver for USB is included on the installation CD.

#### Visualized information

- Revolutions [rev/min]
- Lambda λ
- Oxygen O2
- Ratio A/F
- Temperature T [°C]
- Supply voltage U [V]
- Analog output AO [V]
- Engine hours [h:m:s]
- Actual stepper motor possition [-]

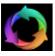

#### Run the visualization

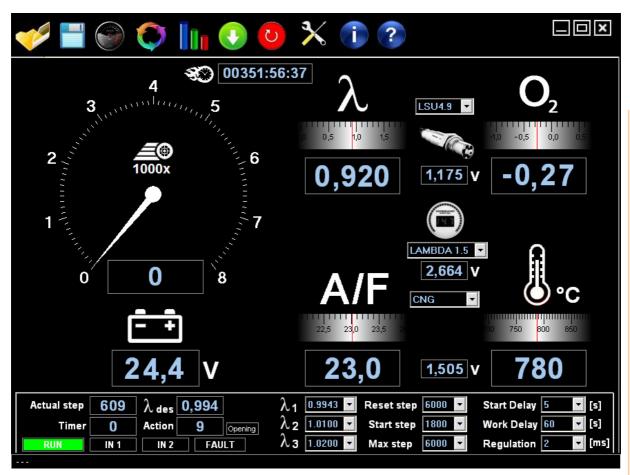

5/8

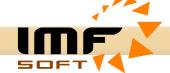

**Table – AFR – Fuels**Gasoline, Diesel, Methanol, Ethanol, E85, Propane (LPG), Methane (CNG), Hydrogen

| LAMBDA | AFR - Air Fuel Ratio |        |          |         |      |      |      |          |  |  |
|--------|----------------------|--------|----------|---------|------|------|------|----------|--|--|
|        | Gasoline             | Diesel | Methanol | Ethanol | E85  | LPG  | CNG  | Hydrogen |  |  |
| 0.70   | 10.3                 | 10.2   | 4.5      | 6.3     | 6.8  | 10.9 | 12.0 | 22.7     |  |  |
| 0.75   | 11.0                 | 10.9   | 4.8      | 6.8     | 7.3  | 11.6 | 12.9 | 24.3     |  |  |
| 0.80   | 11.8                 | 11.6   | 5.1      | 7.2     | 7.8  | 12.4 | 13.8 | 25.9     |  |  |
| 0.85   | 12.5                 | 12.3   | 5.4      | 7.7     | 8.2  | 13.2 | 14.6 | 27.5     |  |  |
| 0.90   | 13.2                 | 13.1   | 5.8      | 8.1     | 8.7  | 14.0 | 15.5 | 29.2     |  |  |
| 0.95   | 14.0                 | 13.8   | 6.1      | 8.6     | 9.2  | 14.7 | 16.3 | 30.8     |  |  |
| 1.00   | 14.7                 | 14.5   | 6.4      | 9.0     | 9.7  | 15.5 | 17.2 | 32.4     |  |  |
| 1.05   | 15.4                 | 15.2   | 6.7      | 9.5     | 10.2 | 16.3 | 18.1 | 34.0     |  |  |
| 1.10   | 16.2                 | 16.0   | 7.0      | 9.9     | 10.7 | 17.1 | 18.9 | 35.6     |  |  |
| 1.15   | 16.9                 | 16.7   | 7.4      | 10.4    | 11.2 | 17.8 | 19.8 | 37.3     |  |  |
| 1.20   | 17.6                 | 17.4   | 7.7      | 10.8    | 11.6 | 18.6 | 20.6 | 38.9     |  |  |
| 1.25   | 18.4                 | 18.1   | 8.0      | 11.3    | 12.1 | 19.4 | 21.5 | 40.5     |  |  |
| 1.30   | 19.1                 | 18.9   | 8.3      | 11.7    | 12.6 | 20.2 | 22.4 | 42.1     |  |  |
| 1.35   | 19.8                 | 19.6   | 8.6      | 12.2    | 13.1 | 20.9 | 23.2 | 43.7     |  |  |
| 1.40   | 20.6                 | 20.3   | 9.0      | 12.6    | 13.6 | 21.7 | 24.1 | 45.4     |  |  |
| 1.45   | 21.3                 | 21.0   | 9.3      | 13.1    | 14.1 | 22.5 | 24.9 | 47.0     |  |  |
| 1.50   | 22.1                 | 21.8   | 9.6      | 13.5    | 14.6 | 23.3 | 25.8 | 48.6     |  |  |
| 1.55   | 22.8                 | 22.5   | 9.9      | 14.0    | 15.0 | 24.0 | 26.7 | 50.2     |  |  |
| 1.60   | 23.5                 | 23.2   | 10.2     | 14.4    | 15.5 | 24.8 | 27.5 | 51.8     |  |  |

Table - AFR - Power / Emissions / Economy

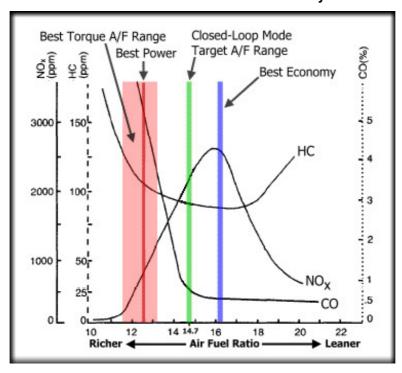

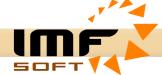

#### LAMBDA - Analog Output - AO

LAMBDA controller is able to generate an analogue output depending on measurement of the immediate LAMBDA values. Output curve can be adjusted to five different waveforms, any further are possible to add upon your special requirement. The exact value of each voltage curves are displayed in a separate file LAMBDA\_AnalogOUT (1002-0022-14).

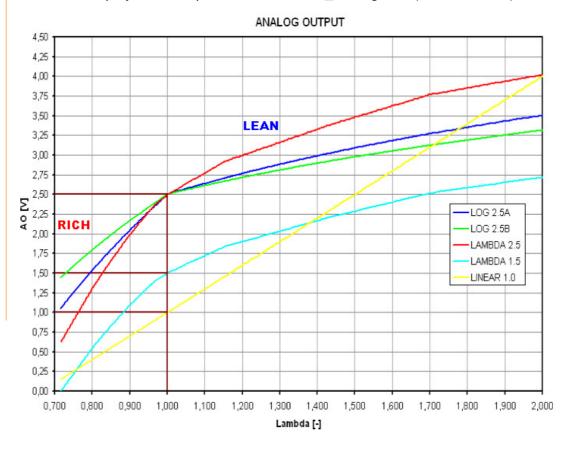

#### LAMBDA sensor LSU 4.9 - BOSCH 0 281 004 148 or BOSCH 0 258 017 025

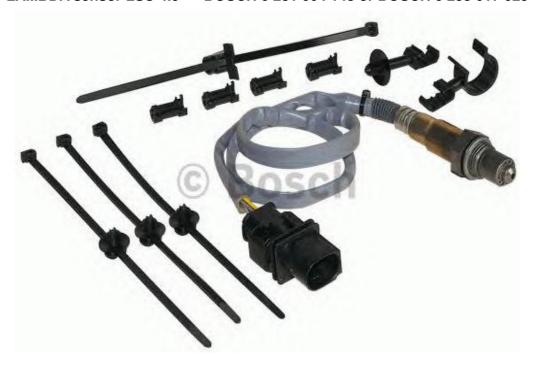

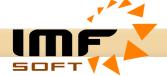

## **Assembly drawings**

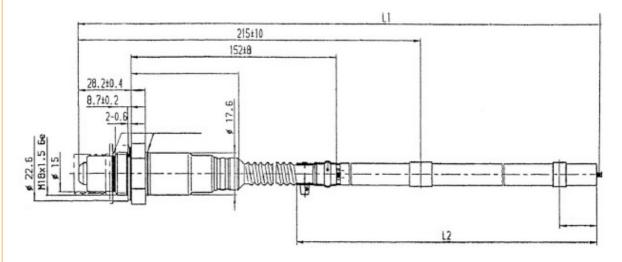

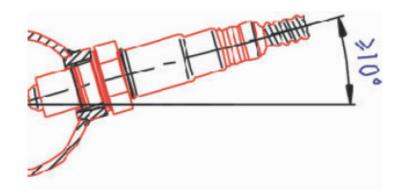

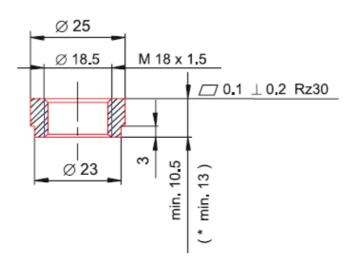